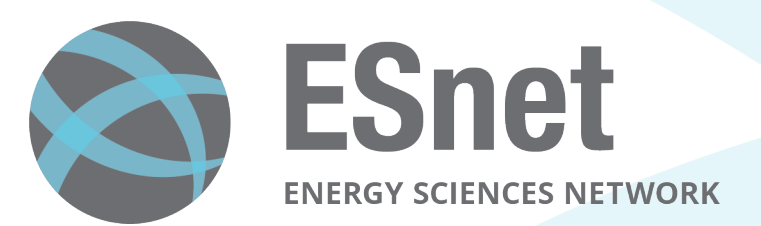

# Experiences with 40G Hosts

Brian Tierney, Eric Pouyoul: ESnet Nathan Hanford: UC Davis 

2014 Technology Exchange October 29, 2014

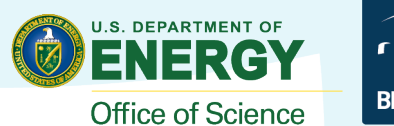

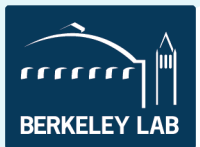

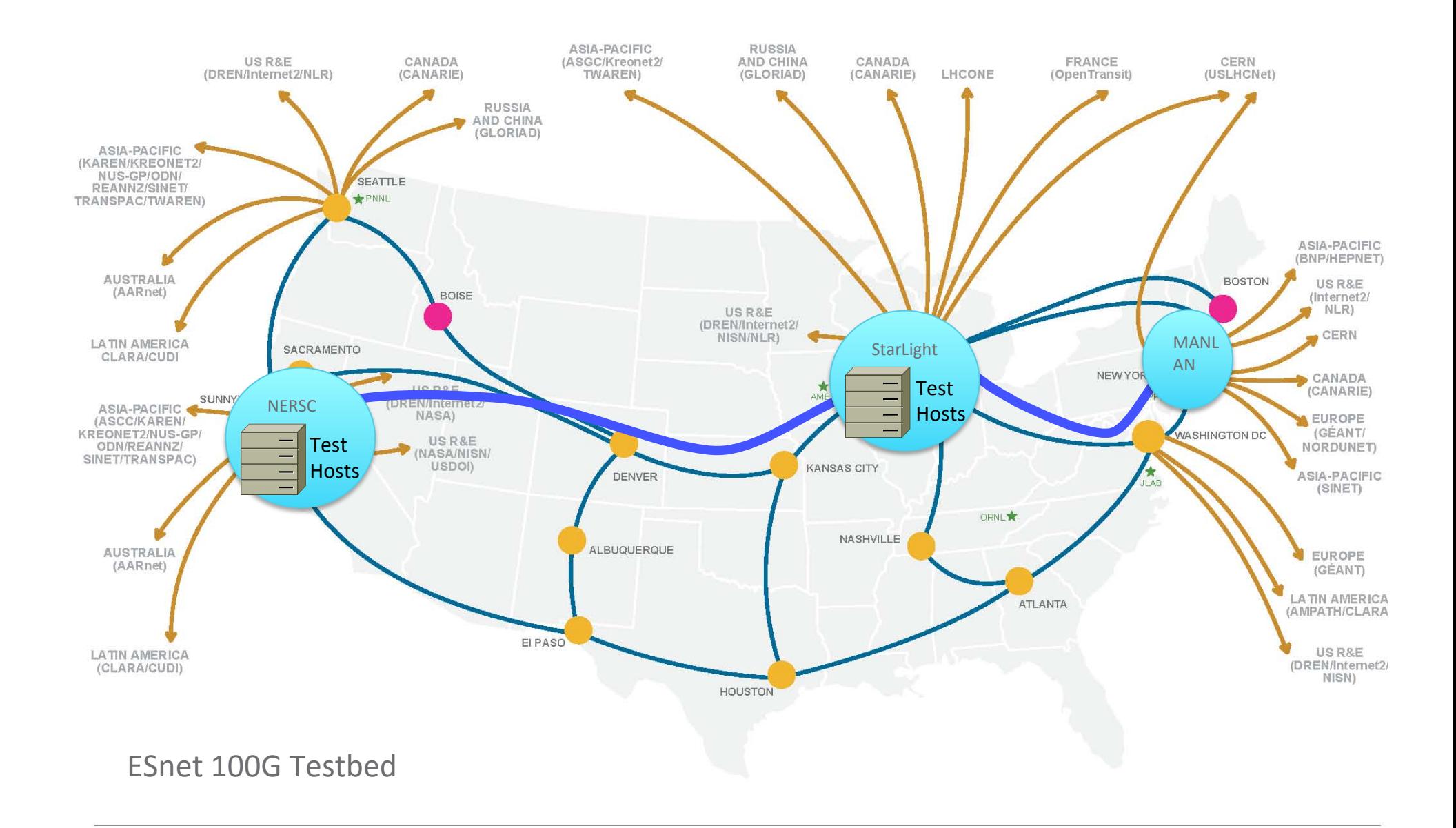

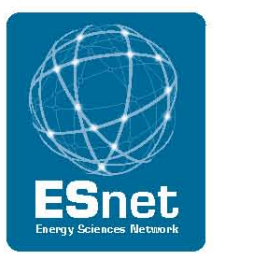

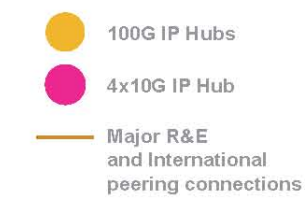

- $\star$ Office of Science National Labs
- Ames Laboratory (Ames, IA) Ames
- **ANL** Argonne National Laboratory (Argonne, IL)
- Brookhaven National Laboratory (Upton, NY) **BNL**
- **FNAL** Fermi National Accelerator Laboratory (Batavia, IL)
- Thomas Jefferson National Accelerator Facility (Newport News, VA) **JLAB**
- LBNL Lawrence Berkeley National Laboratory (Berkeley, CA)
- ORNL Oak Ridge National Laboratory (Oak Ridge, TN)
- PNNL Pacific Northwest National Laboratory (Richland, WA)
- PPPL Princeton Plasma Physics Laboratory (Princeton, NJ)
- SLAC Stanford Linear Accelerator Center (Menlo Park, CA)

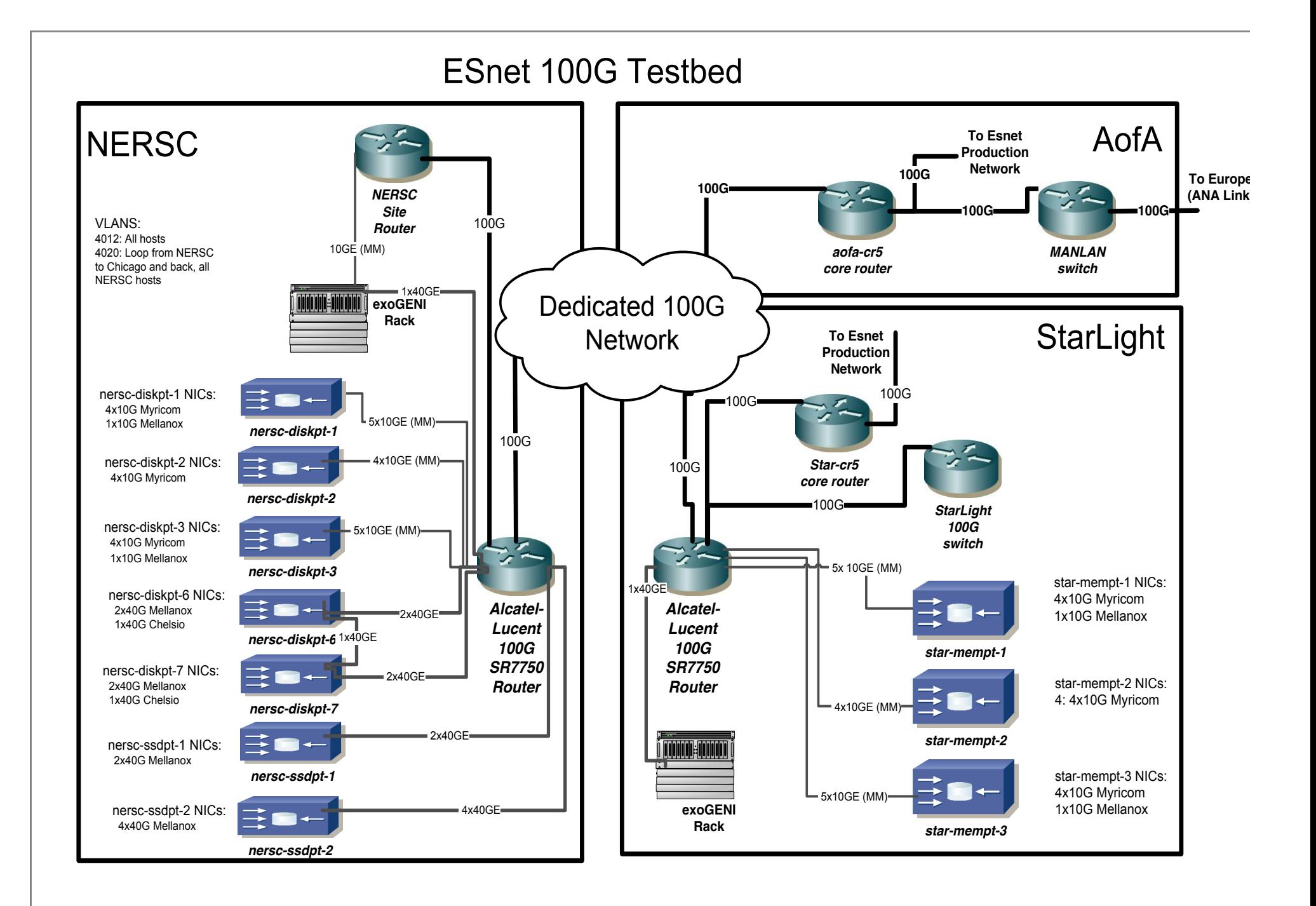

## **Data Transfer Nodes (DTNs) Used in these tests**

#### • Configuration:

- Motherboard: SuperMicro X9DR3-F (PCIe Gen3)
- $-$  Processors: 2 x Intel(R) Xeon(R) CPU E5-2667 0 @ 2.90GHz 6 Cores (Total 12 Cores)
- Memory: 64GB DDR3-1600MHz RAM ECC/REG (4x16GB)
- HDD: (16) SAS Seagate Constellation 350GB
- RAID controllers: 2 x 3ware Inc 9750 SAS2/SATA-II RAID PCIe (rev 05)
- Ethernet: 40G RoCE Dual Port Mellanox MCX314A-BCBT, Chelsio 40GE Dual Port T580-LP-CR.

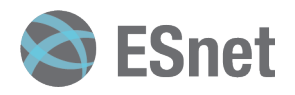

### **40G Lessons Learned**

- Single flow:
	- TCP: 39 Gbps (with the right core)
	- UDP: 22 Gbps, CPU limited
- Multiple Flows:
	- Easily fill 40G NIC
- Tuning for 40G is not just 4x Tuning for 10G
	- Some of the conventional wisdom for 10G Networking is not true at 40Gbps
	- e.g.: Parallel streams more likely to hurt than help
- "Sandy Bridge" Architectures require extra tuning
- Details at http://fasterdata.es.net/science-dmz/DTN/tuning/

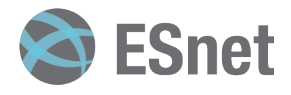

## **Intel Sandy/Ivy Bridge**

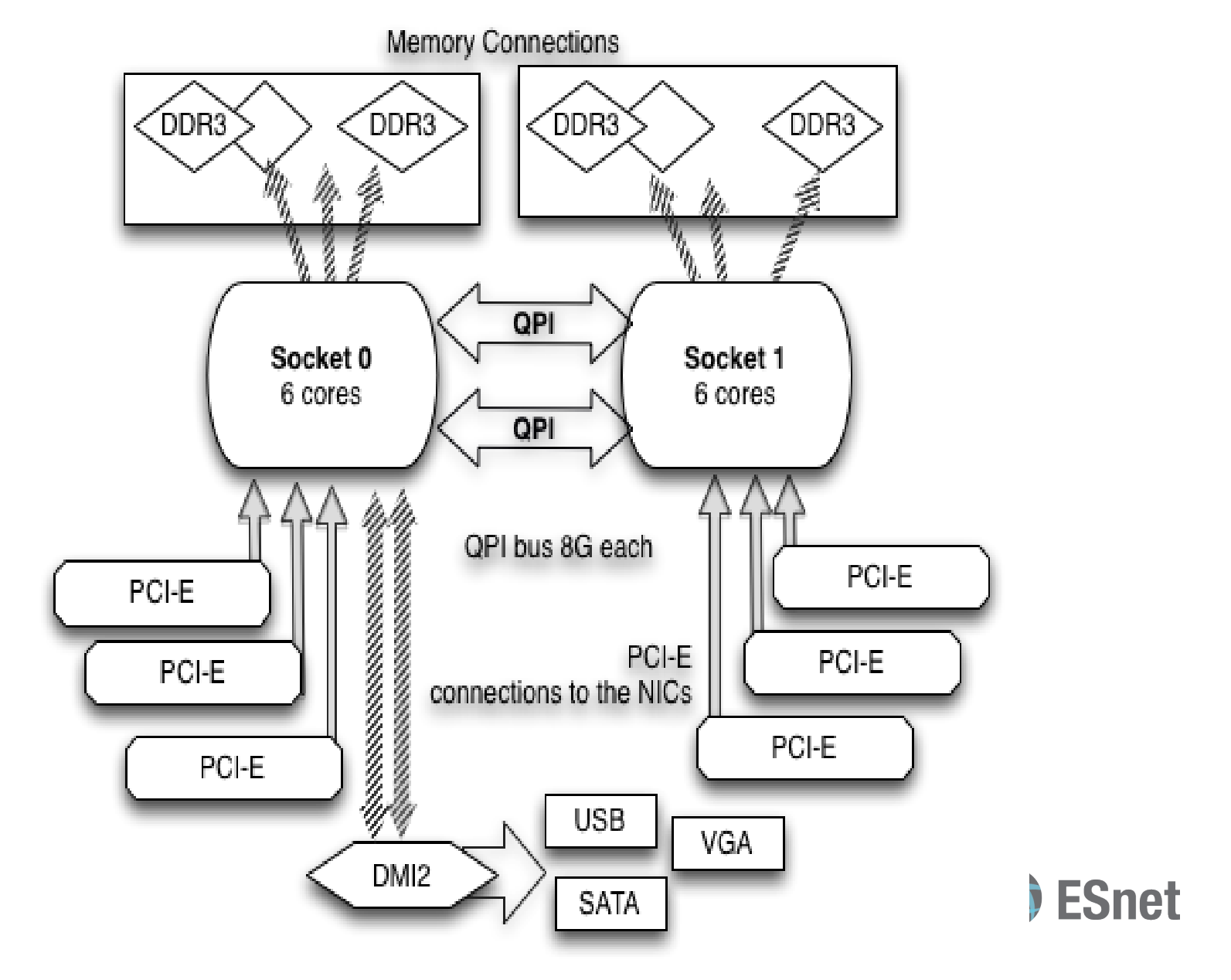

### **Core selection matters! (iperf3 -A N,N option)**

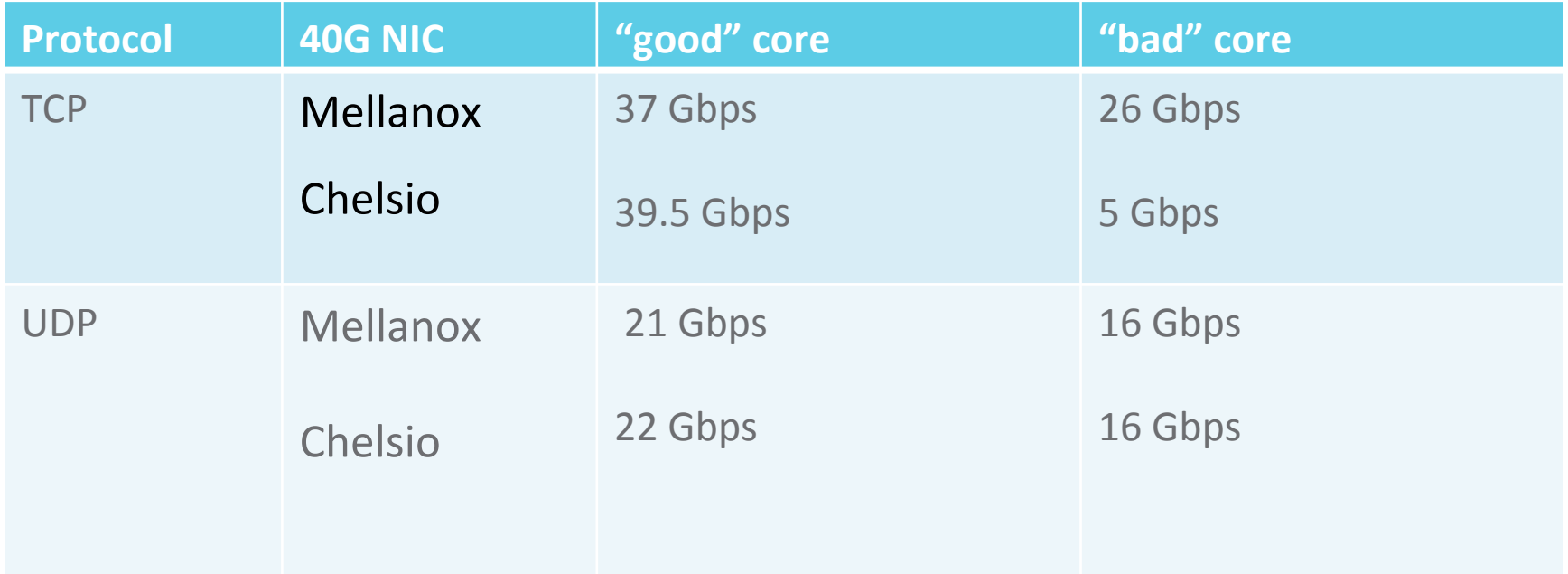

IRQ binding bootscripts Mellanox: /usr/sbin/set\_irq\_affinity\_bynode.sh 1 ethN Chelsio: /sbin/t4\_perftune.sh

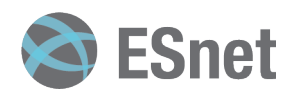

# **Plot of Application core vs NIC interrupt core (slide from Nate Hanford, UC Davis) Throughput**

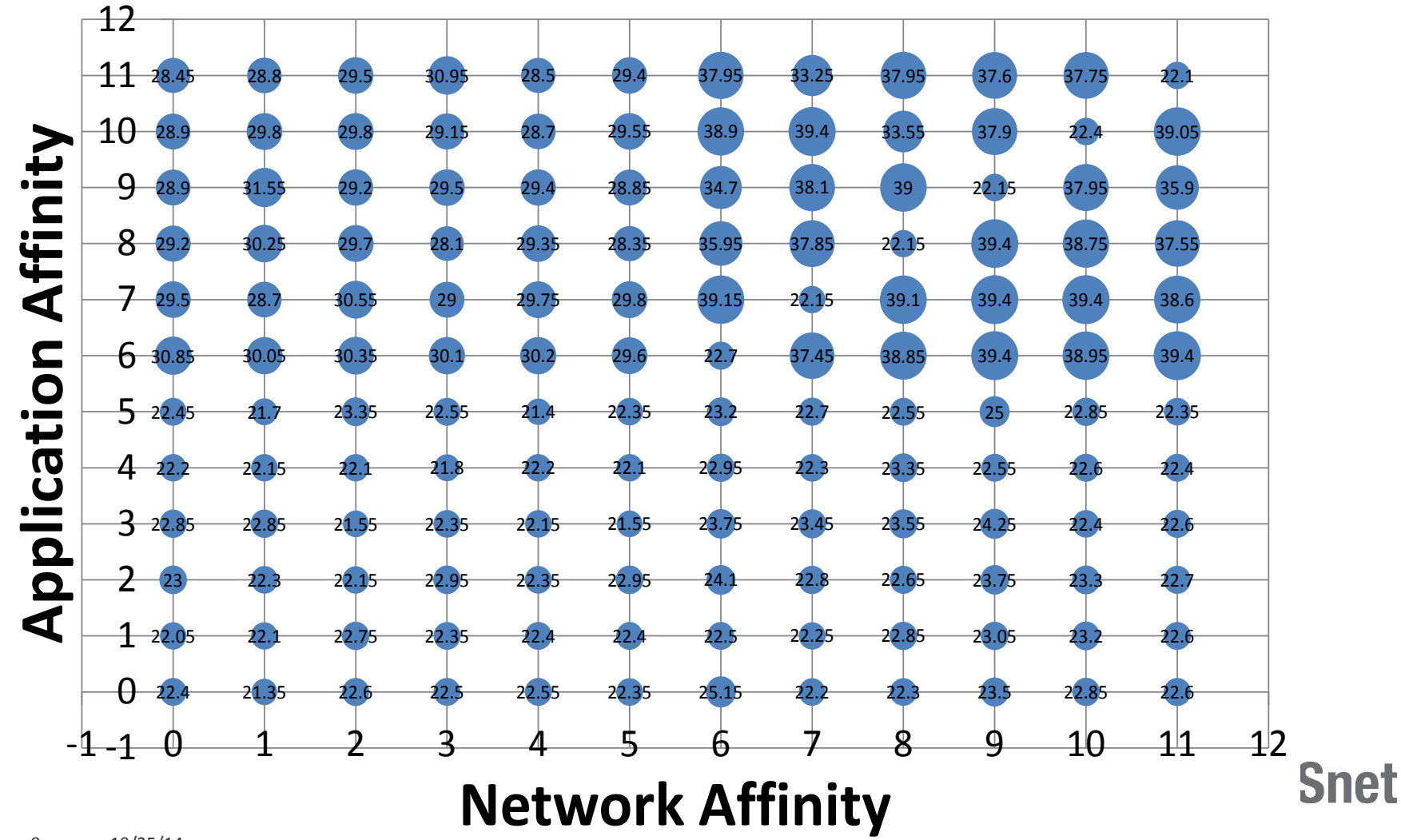

8 10/25/14 

# **Sample results: TCP Single vs Parallel Streams: 40G** to 40G

```
• 1 stream: iperf3 -c 192.168.102.9 • [ ID] Interval Transfer Bandwidth Retransmits
• [ 4] 0.00-1.00 sec 3.19 GBytes 27.4 Gbits/sec 0 • [ 4] 1.00-2.00 sec 3.35 GBytes 28.8 Gbits/sec 0 
• [ 4] 2.00-3.00 sec 3.35 GBytes 28.8 Gbits/sec 0 • [ 4] 3.00-4.00 sec 3.35 GBytes 28.8 Gbits/sec 0 • [ 4] 4.00-5.00 sec 3.35 GBytes 28.8 Gbits/sec 0
  • 2 streams: iperf3 -c 192.168.102.9 -P2
    ID] Interval Transfer Bandwidth Retransmits<br>4] 0.00-1.00 sec 1.37 GBytes 11.8 Gbits/sec 7
• [ 4] 0.00-1.00 sec 1.37 GBytes 11.8 Gbits/sec 7 • [ 6] 0.00-1.00 sec 1.38 GBytes 11.8 Gbits/sec 11 
• [SUM] 0.00-1.00 sec 2.75 GBytes 23.6 Gbits/sec 18 • …… 
    • - - - - - - - - - - - - - - - - - - - - - - - - - • [ 4] 9.00-10.00 sec 1.43 GBytes 12.3 Gbits/sec 4 • [ 6] 9.00-10.00 sec 1.43 GBytes 12.3 Gbits/sec 6 
  [SUM] 9.00-10.00 sec 2.86 GBytes 24.6 Gbits/sec 10
• [ ID] Interval Transfer Bandwidth Retransmits
• [ 4] 0.00-10.00 sec 13.8 GBytes 11.9 Gbits/sec 78 • [ 6] 0.00-10.00 sec 13.8 GBytes 11.9 Gbits/sec 95
  • [SUM] 0.00-10.00 sec 27.6 GBytes 23.7 Gbits/sec 173
```
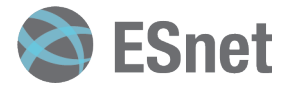

10/25/14 

## **40G Sender to 10G receiver; Parallel** streams decrease throughput even more

#### • **Single Stream:**

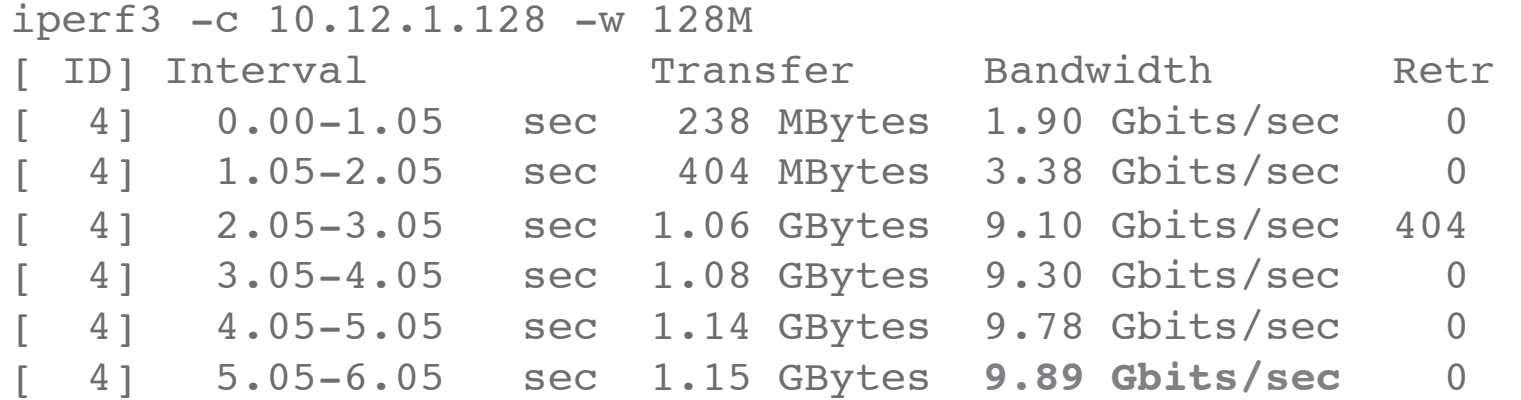

#### • 2 Parallel Streams: iperf3 -c 10.12.1.128 -P2

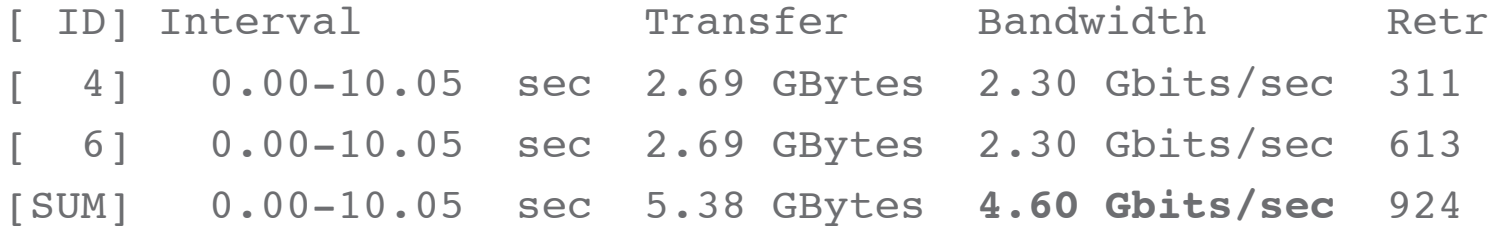

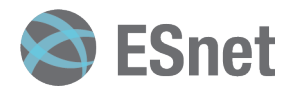

# **Parallel streams on different cores still not** stable: wide variance in per stream throughput

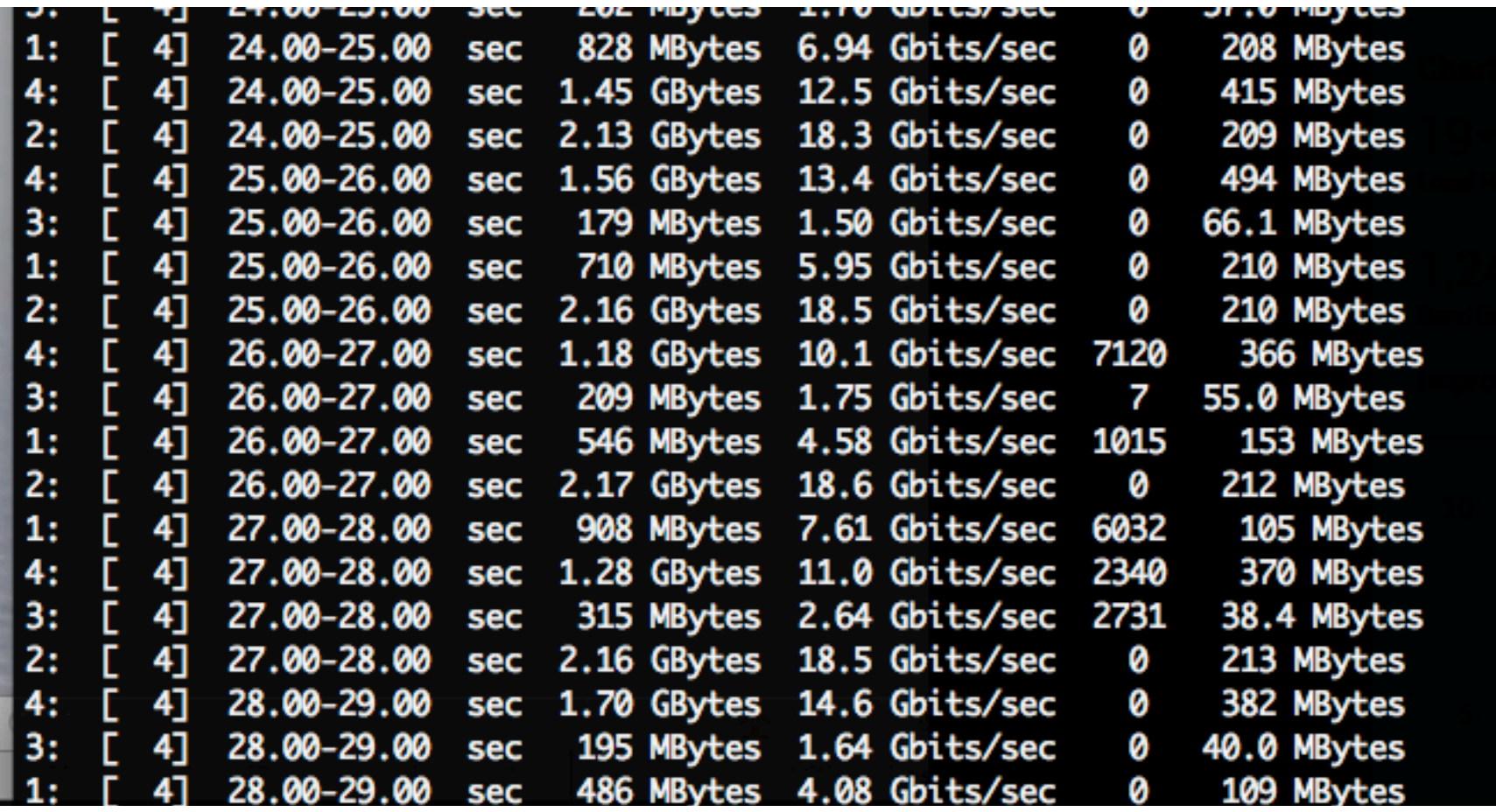

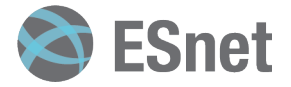

# **A** small amount of packet loss makes a huge **difference in TCP performance**

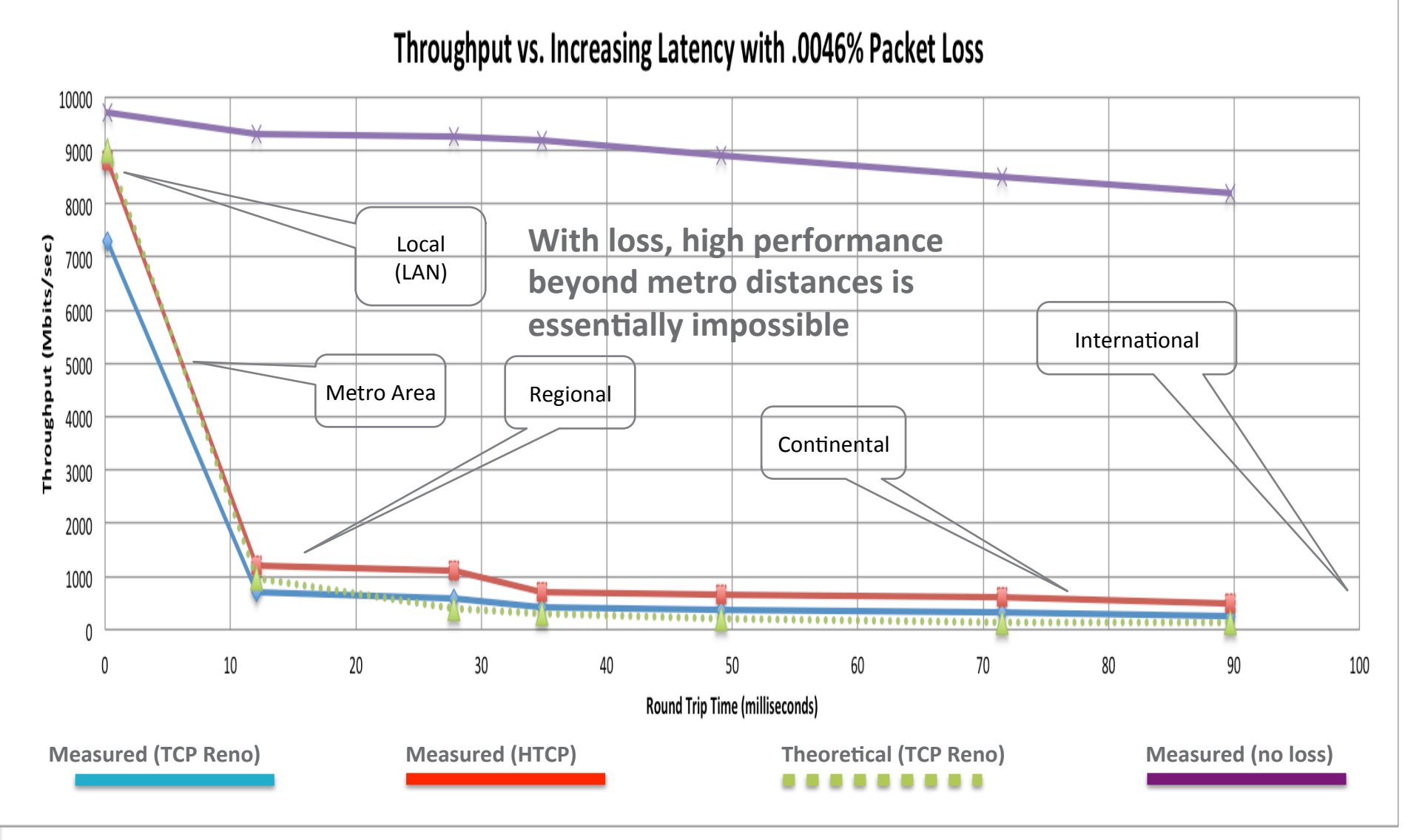

### **Conclusions**

- Conventional wisdom for tuning 10G does not necessarily work at 40G
- If you want to maximize flow throughput, get the fastest cores you can afford
	- Especially for the receive host
- Benchmarking 40G system requires understanding of these issues.
	- And these issues likely to be even worse with 100G.

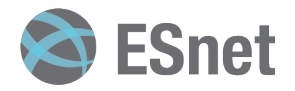

#### **More Information**

http://www.es.net/testbed/

email: BLTierney@es.net

"Hi, I'd like to hear a TCP joke." "Hello, would you like to hear a TCP joke?" "Yes, I'd like to hear a TCP joke." "OK, I'll tell you a TCP joke." "Ok, I will hear a TCP joke." "Are you ready to hear a TCP joke?" "Yes, I am ready to hear a TCP joke." "Ok, I am about to send the TCP joke. It will last 10 seconds, it has two characters, it does not have a setting, it ends with a punchline." "Ok, I am ready to get your TCP joke that will last 10 seconds, has two characters, does not have an explicit setting, and ends with a punchline." "I'm sorry, your connection has timed out. ...Hello, would you like to hear a TCP joke?"